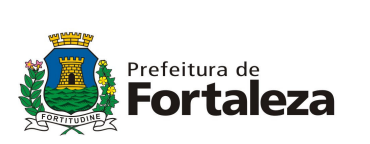

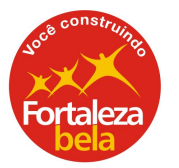

## INSTRUÇÃO NORMATIVA N° 04/2011

Dispõe sobre a cessação do uso do Emissor de Cupom Fiscal - ECF e sua transição para a emissão de Nota Fiscal de Serviços Eletrônica - NFS-e.

O SECRETÁRIO DE FINANÇAS DO MUNICÍPIO DE FORTALEZA, no uso das atribuições que lhe são conferidas pelo artigo 281 do Regulamento do Imposto sobre Serviços de Qualquer Natureza - ISSQN.

CONSIDERANDO, o disposto no art. 12, inciso IX, do mesmo Decreto n° 12.704, de 05 de outubro de 2010, que revogou, a partir de 01/07/2011, os artigos 173 a 223 do Regulamento do ISSQN, os quais autorizavam o uso de Equipamento Emissor de Cupom Fiscal (ECF) para alguns seguimentos.

CONSIDERANDO, ainda, a necessidade de normatizar os procedimentos constantes no Decreto n°12.704, aprovado em 05 de outubro de 2010, que instituiu a Nota Fiscal de Serviços Eletrônica - NFS-e e a escrituração eletrônica de serviços.

RESOLVE:

Art. 1º - Em razão da revogação do uso de Equipamento Emissor de Cupom Fiscal (ECF), as empresas que possuíam a autorização de uso destes equipamentos deverão, no prazo de 01/07/2011 a 31/07/2011, providenciar a cessação de uso do ECF, observando os seguintes procedimentos:

I - Identificação do estabelecimento requerente: razão social, endereço, número de inscrição municipal, federal e, se for o caso, estadual;

II - Identificação do equipamento, contendo:

a) marca;

b) modelo;

c) tipo;

d) versão do software básico;

e) número de fabricação;

f) número de ordem no estabelecimento.

III - Identificação da empresa credenciada contendo: razão social, endereço, número de inscrição municipal e federal e, se for o caso, estadual;

Parágrafo Único - Deverão ser anexados à comunicação de que trata este artigo os seguintes documentos emitidos na ordem indicada:

SECRETARIA DE FINANÇAS DE FORTALEZA Rua General Bezerril, 755 – Centro. CEP: 60.055-100. Fortaleza-Ceará. FONE: (85) 3105.1218 FAX: (85) 3105.1240 Site: www.sefin.fortaleza.ce.gov.br

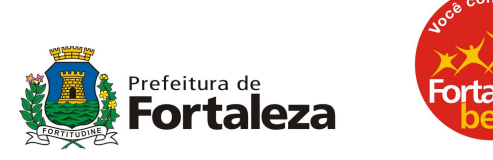

a) cópia da última Redução Z emitida pelo usuário;

b) Leitura de Memória Fiscal, abrangendo todas as Reduções Z gravadas para o usuário;

c) arquivo em meio eletrônico com o conteúdo da Leitura da Memória Fiscal referida na alínea "b".

Art. 2º - Por ocasião da cessação de uso do ECF, a empresa credenciada deverá:

I - desprogramar a Memória de Trabalho do ECF;

II - inserir os dados do pedido de cessação no sistema da SEFIN, por meio da rede mundial de computadores (Internet);

III – apresentar a documentação indicada no artigo anterior e o equipamento na SEFIN.

Art. 3º - Considera-se cessado o uso do ECF somente após a realização, pelo Fisco, dos seguintes procedimentos:

I - retirada ou inutilização do Adesivo de Autorização de Uso, afixado por ocasião do início do uso do equipamento;

II - retirada do lacre externo;

III - emissão do Certificado de Baixa do ECF. Parágrafo Único - O contribuinte deverá manter o ECF à disposição do Fisco até que sejam atendidas as providências de que trata este artigo.

Art. 4º - Em substituição ao Emissor de Cupom Fiscal (ECF), todos os prestadores de serviços estabelecidos no Município de Fortaleza, a partir de 01/07/2011, devem emitir, por ocasião da prestação de serviços, a Nota Fiscal de Serviços Eletrônica - NFS-e, nos termos do Regulamento do ISSQN, aprovado pelo Decreto n° 11.591, de 01 de março de 2004 e alterações posteriores.

Art. 5º - Esta Instrução Normativa entra em vigor em 01 de julho de 2011. Fortaleza, 30 de junho de 2011.

> Alexandre Sobreira Cialdini SECRETÁRIO MUNICIPAL DE FINANÇAS.

> > SECRETARIA DE FINANÇAS DE FORTALEZA Rua General Bezerril, 755 – Centro. CEP: 60.055-100. Fortaleza-Ceará. FONE: (85) 3105.1218 FAX: (85) 3105.1240 Site: www.sefin.fortaleza.ce.gov.br